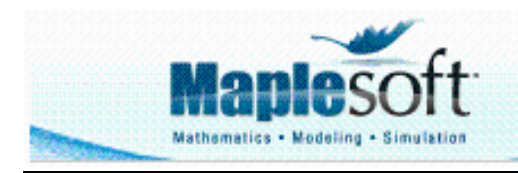

# **Application Demonstration**

www.maplesoft.com

# **THE SOLUTION STABILITY OF VAN DER POL'S EQUATION .**

by **CO. H . TRAN .**

 HUI - NCU HCMC Vietnam [coth123@math.com](mailto:coth123@math.com) & [cohtran@math.com](mailto:cohtran@math.com) Copyright 2004 November 06 2004

------------------------------------------------------------------------------------------------------------------------------

\*\* Abstract : The Van der Pol differential quation is solved by averaging method . \*\* Subjects: Vibration Mechanics , The Differential equations .

----------------------------------------------------------------------------------------------------------------

# **Introduction**

This worksheet demonstrates Maple's capabilities in finding the graphical solution and dealing with the stability of the steady s tate solution of Van der Pol 's differential equation .

All rights reserved. Copying or transmitting of this material without the permission of the authors is not allowed .

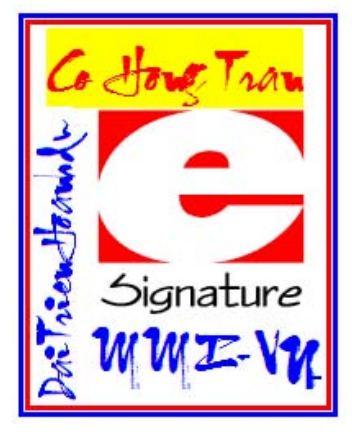

$$
x'' + w^2 x - m(1 - lx^2)x' = 0
$$
 (0)

*We consider the Van Der Pol differential equation :* 

*Two topics that we will be in discussion are* 

*- Finding the steady state solution of this equation by averaging method .* 

*- Estimating the stability of solution obtained .* 

## **1 .Define the model of problem :** We examine the effect of non-linear system under external force caused by the

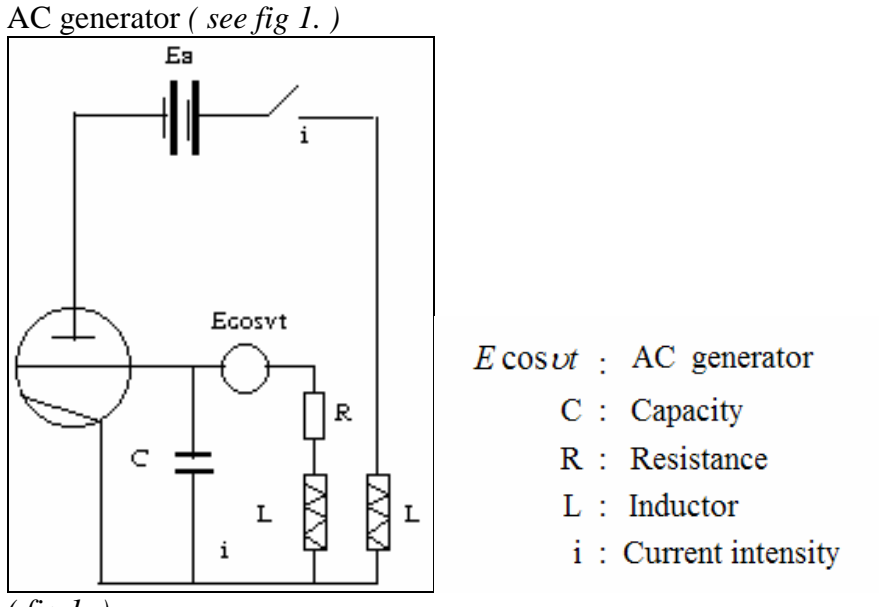

*( fig 1. )* 

The differential equation of this model is given in the form

$$
Lx'' + (x - a)x' + \frac{x}{c} = E \cos \nu t
$$
 (1)

After simplifying we obtain :  $x'' + k^2(x^2 - 1)x' + x = e \cos \nu t$ 

#### ( 2 )

### **2 . Construct the algorithm .**

Generally the Van Der Pol differential equation can be expressed by :

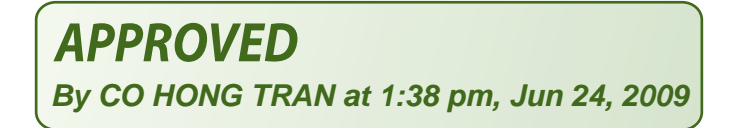

( 3 )

$$
x'' + f(x, x')x' + g(x) = F(t)
$$

In the special case let  $f(x, x') = m(1 - Ix^2)$  and  $g(x) = w^2x$ the equation will be rewritten as :  $x'' + w^2x - m(1 - Ix^2)x' = 0$ 

$$
X = \sqrt{I}x; T = Wt; m_X = \frac{m}{W}
$$
 (4)

By using the transform

Then  $x' = \frac{X'}{\sqrt{I}} w; x'' = \frac{X''}{\sqrt{I}} w^2$ 

and substitute these relations to ( 2 ) it follows :

$$
\frac{w^2X''}{\sqrt{I}} + \frac{w^2X}{\sqrt{I}} - m_XW\left(1 - \frac{IX^2}{I}\right)\frac{WX'}{\sqrt{I}} = 0
$$

Or

$$
X'' + X - m_X (1 - X^2)X' = 0
$$
 (5)

$$
x'' + x - m (1 - x^2)x' = 0
$$
 (6)

Thus we begin with :

To normalize this equation we find the solution which is expressed in the form

 $x = a \cos(t + g)$ 

It is advantageous to write  $j = t + g$  then the solution will be  $x = acosj$  (7)

From the transform  $x = a\cos j$ ,  $x' = -a\sin j$ .

We have 
$$
x'' = dx'/dt = -a'sinj - a cosj \cdot j'
$$

By substituting to  $(6)$ , it gives

$$
-a'\sin j - a\cos j j' + a\cos j - m(1 - a^2\cos^2 j) \cdot (-a\sin j) = 0
$$
\n(8)

In the other hand 
$$
dx/dt = x' = a'cosj - asinj j' = -asinj
$$
 (9)

Obviously we reach to the following system of differential equations

$$
\begin{cases}\n-a'\sin j - a\cos j \ j' = -m(1 - a^2 \cos^2 j) . a\sin j - a\cos j \\
a'\cos j - a\sin j \ j' = -a\sin j \\
\Rightarrow \mathbf{A} := \underline{\text{Matrix}([\mathbf{[-sin(\phi h), -a*cos(\phi h)]}, [\cos(\phi h), -a*sin(\phi h)]};\n\\
A := \begin{bmatrix}\n-\sin(\phi) & -a\cos(\phi) \\
\cos(\phi) & -a\sin(\phi)\n\end{bmatrix}\n\end{cases}
$$
\n(10)

**> u:=vector([-mu\*a\*(1-(a\*cos(phi))^2)\*sin(phi)-a\*cos(phi),-a\*sin(phi)]);**   $u := [-\mu a (1 - a^2 \cos(\phi)^2) \sin(\phi) - a \cos(\phi), -a \sin(\phi)]$ 

- **> S:=simplify(linsolve(A,u));**   $S := [a (-1 + \cos(\phi)^2) \mu (-1 + a^2 \cos(\phi)^2), \mu \sin(\phi) \cos(\phi) - \mu a^2 \sin(\phi) \cos(\phi)^3 + 1]$
- **> a(tt):=simplify(S[1]);**   $a(t) := a \left( -1 + \cos(\phi)^2 \right) \mu \left( -1 + a^2 \cos(\phi)^2 \right)$
- **> phi(tt):=simplify(S[2]);**   $\phi(t) := \mu \sin(\phi) \cos(\phi) - \mu a^2 \sin(\phi) \cos(\phi)^3 + 1$

By using the symbols  $a(tt) = a'(t)$ ,  $f(tt) = f'(t)$  (11) Execute the averaging method for  $a'(t)$  and  $f'(t)$ , we have

**> a0(tt):=normal(int(mu\*a\*(1-a^2\*cos(phi)^2)\*sin(phi)^2,phi=gamma..gamma+2\*Pi)/(2\*Pi));**   $a0(t) := -\frac{1}{8}$  $\frac{1}{8} \mu a (-4 + a^2)$ 

**> phi0(tt):=int(mu\*a\*(1-a^2\*cos(phi)^2)\*sin(phi)\*cos(phi),phi=gamma..gamma+2\*Pi)/(2\*Pi);**   $\phi$ 0(*tt*) := 0

The expressions of  $a'$  and  $j'$  are calculated in the forms :  $a' = m < a(tt) := a(-1 + \cos(\phi)^2) \mu(-1 + a^2 \cos(\phi)^2)$ 

$$
= a0(t) := -\frac{1}{8} \mu a (-4 + a^2)
$$
 (12)

$$
\mathbf{j'} = \mathbf{m} < \phi(t\mathbf{t}) := \mu \sin(\phi) \cos(\phi) - \mu a^2 \sin(\phi) \cos(\phi)^3 + 1 > \frac{\phi(0\mathbf{t})}{\phi(0)} := 0 \tag{13}
$$

The steady state solution occurs when  $a0 = 0$  or  $a0 = 2$ 

If  $a0 = 0$  then  $x = x' = 0$  this is a trivial solution (equilibrium).

If 
$$
a0 = 2
$$
 then  $x = 2\cos j$  and  $x' = -2\sin j$ . (14)

The necessary and sufficient condition for solution stability includes

 $a' = da/dt = Y(a)$  with  $Y(ao) = 0$  and  $Y'(ao) < 0$ **> Psi(a):=a0(tt);**   $\Psi(a) := -\frac{1}{2}$  $\frac{1}{8} \mu a (-4 + a^2)$ **> DaohamcuaPsi(a):=normal(diff(Psi(a),a));**  DaohamcuaPsi(*a*) :=  $\frac{1}{2}\mu$  –  $\frac{1}{2}\mu - \frac{3}{8}$  $\frac{3}{8}$ u a<sup>2</sup> **> print("Dao ham cua ham a'(t) la :"," a''(t)= ",DaohamcuaPsi(a));**  "Dao ham cua ham a'(t) la :", " a"(t)= ",  $\frac{1}{2}\mu$  –  $\frac{1}{2}\mu - \frac{3}{8}$  $\frac{3}{8}$ u a<sup>2</sup> **> subs(a=2,DaohamcuaPsi(a));**  −μ **> print("Gia tri cua a''(t) tai a = 2 la : a''(2) = ",subs(a=2,DaohamcuaPsi(a)));**  "Gia tri cua a"(t) tai  $a = 2 1a : a''(2) =$ ," - $\mu$ **> subs(a=0,DaohamcuaPsi(a));**  1  $\frac{1}{2}$  $\mu$ **> print("Gia tri cua a''(t) tai a = 0 la : a''(0) = ",subs(a=0,DaohamcuaPsi(a)));**  "Gia tri cua a"(t) tai a = 0 la : a"(0) = ",  $\frac{1}{2}$  $\frac{1}{2}$  $\mu$ 

Thus if  $ao = 0$ ,  $a''(0) = \frac{1}{2}\mu$  then the solution is not stable.

If  $ao = 0$ ,  $a''(0) = -\mu$  then the solution is stable asymtotically.

*Note*: By solving the equation (12) for the vibration amplitude  $a(t)$  ("slowly varying coefficients") then finding the solution expression  $x(t)$  of Van Der Pol differential equation, we get **> a0(tt);** 

I

J

 $-\frac{1}{2}$  $\frac{1}{8} \mu a (-4 + a^2)$ 

- **> diff\_eq:= diff(a(t),t)=-mu\*a(t)\*(-4+(a(t)^2))/8;**   $diff\_eq := \frac{\partial}{\partial t} \mathbf{a}(t) =$  $\frac{1}{t}$  a(*t*) =  $-\frac{1}{8}$  $\frac{1}{8} \mu a(t) (-4 + a(t)^2)$
- **> init\_con:=a(0)=ao;**   $init\_con := a(0) = ao$

**> biendo:=[dsolve({diff\_eq,init\_con}, {a(t)})];**   $b$ *iendo* := L  $a(t) = 2 \frac{1}{\sqrt{1 - \frac{t^2}{c^2}}}$  $1 - \frac{e^{(-\mu t)} (a o^2 - 4)}{2}$ *ao*<sup>2</sup>  $a(t) = -2$  1  $1 - \frac{e^{(-\mu t)} (a o^2 - 4)}{2}$ *ao*<sup>2</sup>

> biendo[1]:=simplify(biendo[1]);  
\n
$$
biendo_{1} := a(t) = 2 \frac{1}{\sqrt{-\frac{-ao^{2} + e^{(-\mu t)} ao^{2} - 4 e^{(-\mu t)} ao^{2}}}}}
$$

( accepted )

> biendo[2]:=simplify(biendo[2]);  
\n
$$
biendo_{2} := a(t) = -2 \frac{1}{\sqrt{-\frac{-ao^{2} + e^{(-\mu t)} ao^{2} - 4 e^{(-\mu t)}}{ao^{2}}}}
$$

#### **> x:=biendo[1]\*cos(phi);**

$$
x := \cos(\phi) a(t) = 2 \frac{\cos(\phi)}{\sqrt{-\frac{-ao^2 + e^{(-\mu t)} a o^2 - 4 e^{(-\mu t)}}{a o^2}}}
$$

with  $j = t + g$ . (15) **> x:=t->2\*cos(t + gamma)/sqrt((a^2-a^2\*exp(-mu\*t)+4\*exp(-mu\*t))/a^2);**   $x := t \rightarrow 2$   $\frac{\cos(t + \gamma)}{\sqrt{1 - \frac{(\gamma + \gamma)^2}{2\gamma}}}}$  $a^2 - a^2 e^{(-\mu t)} + 4 e^{(-\mu t)}$ *a* 2

The graphical solution of Van Der Pol's equation :

> a:=0.5;  
\n
$$
a := .5
$$
  
\n> y:=t->2\*cos(t + gamma)/sqrt((a^2-a^2\*exp(-0.1\*t)+4\*exp(-0.1\*t))/a^2);  
\n $y := t \rightarrow 2 \frac{cos(t+\gamma)}{\sqrt{\frac{a^2-a^2e^{(-1t)}+4e^{(-1t)}}{a^2}}}$ 

**> plot(y(t),t=0..4\*Pi);** 

**> animate(2\*cos(x\*t + gamma)/sqrt((a^2-a^2\*exp(-0.1\*t)+4\*exp(-0.1\*t))/a^2),x=-6\*Pi..6\*Pi, t=0..10);** 

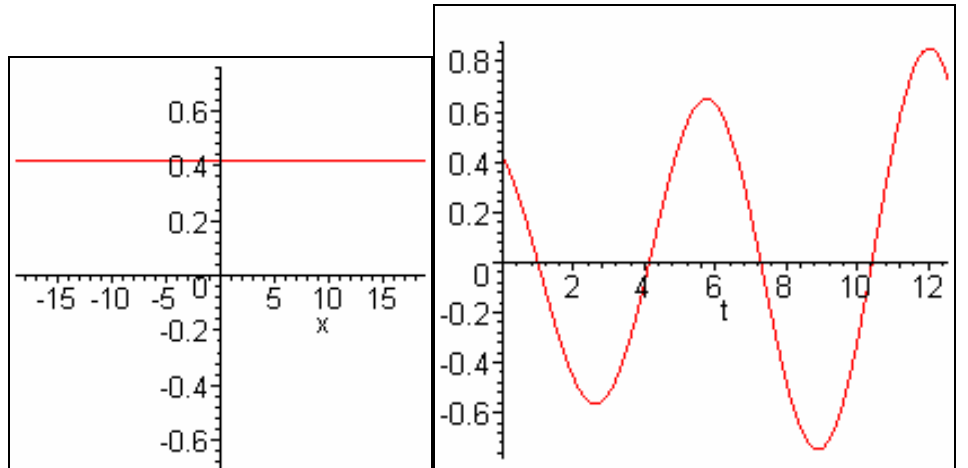

Use graphical method to consider the solution stability of Van Der Pol's differential equation :

```
> with(DEtools):mu:=0.5;
```
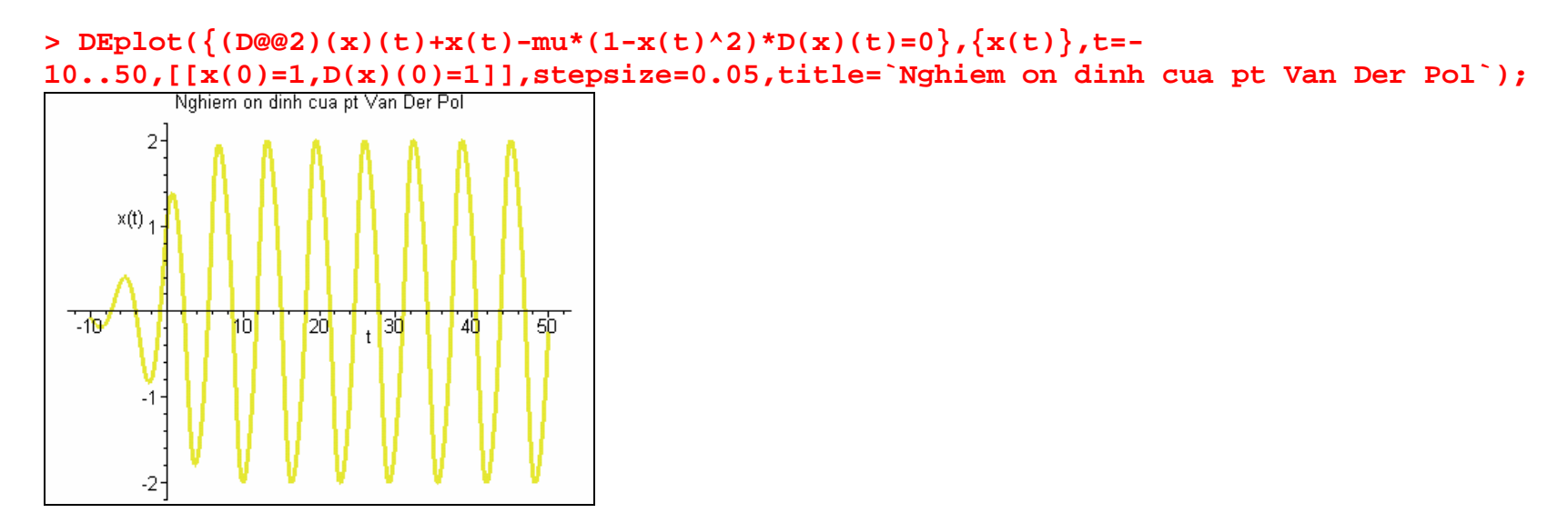

#### **3 . Conclusion .**

From graphical results , we reach to conclusion that the steady state solution stability of Van Der Pol diffential equation must be precise

and estimating the property of solution obtained is very necessary .

As presented above, we might also use the normalization to  $(2)$  by determining the non-trivial solution in the form

$$
\begin{cases}\nx = M \cos kt + N \sin kt + x^* \\
x' = -k M \sin kt + kN \cos kt + x^{*}\n\end{cases}
$$
\n(16)

with  $k = 1$ 

$$
dx'/dt = x'' = -M'\sin t - M\cos t + N'\cos t - N\sin t + x^*''
$$

**Otherwise** 

$$
dx/dt = x' = M'\cos t - M\sin t + N'\sin t + N\cos t + x^*
$$
  
\n
$$
= -M\sin t + N\cos t + x^*
$$
  
\nSubstitute  $x$  " to (6) after simplifying it follows:  
\n
$$
\begin{cases}\nM'\cos t + N'\sin t = 0 \\
-M'\sin t + N'\cos t = m[1 - (M\cos t + N\sin t)^2].[-M\sin t + N\cos t]\n\end{cases}
$$
  
\n
$$
\begin{cases}\n\text{A}: = \begin{bmatrix}\n\cos t & \sin t \\
-\sin t & \cos t\n\end{bmatrix} \\
A: = \begin{bmatrix}\n\cos t & \sin t \\
-\sin t & \cos t\n\end{bmatrix}
$$
\n
$$
\Rightarrow f: = \text{vector}([0], [mu*F]);
$$

$$
f := [[0], [\mu F]]
$$

> V: =**linsolve** (**A**, **f**) ;  
\n
$$
V := \left[ \frac{\sin t \left[ -\mu F \right] - [0] \cos t}{\sin t^2 + \cos t^2}, -\frac{\sin t \left[ 0 \right] + [-\mu F] \cos t}{\sin t^2 + \cos t^2} \right]
$$

We rewrite the expressions  $\therefore$  *M*' = *sint*  $\left[ \negthinspace\negthinspace\vdash\hskip-.75em\downarrow F \right]$ 

 $N' = [ \mu F] \cos t$  (17)

With

$$
F = [1 - (M\cos t + N\sin t)^{2}].[-M\sin t + N\cos t]
$$

Use averaging method for  $(17)$  we get :

$$
M' = \mathbf{m} < -F\sin t > = -\frac{1}{8}M(4 - M^2 + 2N^2 - 3N)
$$
\n
$$
N' = \mathbf{m} < F\cos t > = -\frac{1}{8}N(-4 - 5M^2 + N)
$$

The steady state solution exists when  $M = 0$  and  $N = 0$  (trivial solution)

**APPROVED By CO HONG TRAN at 1:38 pm, Jun 24, 2009**

( 18 )

Or 
$$
M = 2
$$
 or  $M = -2$  and  $N = 0$ 

Thus  $x = 2\cos t$ ,  $x = -2\cos t$ 

If  $M = 0$  and  $N = 0$  or  $N = 4$  Then  $x = 4sint$ 

The steady state solutions can be formed generally :

$$
\begin{bmatrix} x = 2\cos t + 4\sin t \\ x = -2\cos t + 4\sin t \end{bmatrix}
$$

But these forms are equivalent to  $x = 2\cos j$  [see (14)]

Next we begin with Krylov – Bogoliubov approximate method for the Van der Pol's differential equation  $x'' + w^2 x - m(1 - lx^2)x' = 0$ with  $f(x, x') = -(1 - Ix^2)x'$ , and **m** is a small constant.

The solution will be estimated by  $x = r(t) cos j(t)$ 

By taking the first order approximate terms ( neglecting the second and third order errors of constant *m* ) we can find the amplitude  $r(t)$  and the global phase function  $j(t)$  from the following system

$$
\begin{cases}\nr'(t) = \frac{m}{2pw} \int_{0}^{2p} f(r\cos u, -r\sin u)\sin u du = -\frac{r}{2}a_1(r) \\
j'(t) = w + \frac{m}{2prw} \int_{0}^{2p} f(r\cos u, -r\sin u)\cos u du = \sqrt{a_2(r)}\n\end{cases}
$$

**APPROVED By CO HONG TRAN at 1:38 pm, Jun 24, 2009**

( 19 )

If the initial condition  $r(0) = r_0$  is satisfied then the solution of (15) will be equivalent to the solution of second order linear differential equation

$$
x''(t) + a_1(r_o)x'(t) + a_2(r_o)x(t) = 0
$$
\n(20)

with the error of estimation based on the order of  $m<sup>2</sup>$ 

The first order approximate is noticeable in the case of periodic vibration , because the equivalent linear differential equation gives us the accumulation and dissipation of energy based on vibration period which we might obtain from the given non-linear differential equation . Therefore it is useful to apply the equivalent second linear differential equation to observe the non-linear resonant phenomenon .

# **REFERENCES**

[1] **Menh . C. Nguyen ,** *Dao dong phi tuyen* , Manuscript , Vien Co hoc , Hanoi 2002 . [2] **Korn . G , Korn . T .,** *So tay toan hoc* , Trans Vietnamese , NXB DH-THCN , Hanoi 1978

-----------------------------------------------------------------------------------------------------------------------

*Legal Notice: @ Maplesoft, a division of Waterloo Maple Inc. 2009. Maplesoft and Maple are trademarks of Waterloo Maple Inc. Neither Maplesoft nor the authors are responsible for any errors contained within and are not liable for any damages resulting from the use of this material. This application is intended for non-commercial, non-profit use only. Contact the authors for permission if you wish to use this application in for-profit activities.*

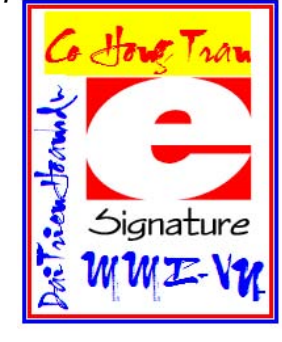

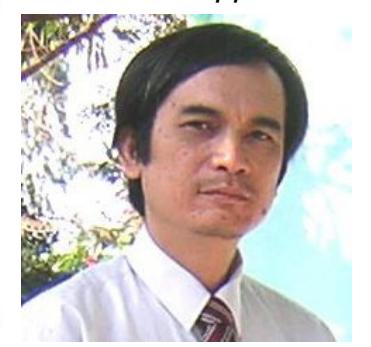

Digitally signed by COHONGTRAN DN: cn=COHONGTRAN, c=VN, o=MMI, ou=NCU HUI, email=cohtran@math.com Reason: I am the author of this document Location: HCMC Date: 2009.06.24 13:35:35 +07'00'